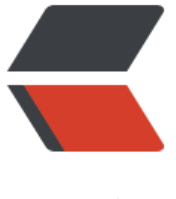

链滴

# monkey 常[用命](https://ld246.com)令及其用法

作者:917719801

- 原文链接:https://ld246.com/article/1603200325443
- 来源网站:[链滴](https://ld246.com/member/917719801)
- 许可协议:[署名-相同方式共享 4.0 国际 \(CC BY-SA 4.0\)](https://ld246.com/article/1603200325443)

monkey作为客户端常用的稳定性测试工具,常用的参数及其用法是怎样的呢?接下来我们一起。

## **monkey常规命令~ -h**

大家最希望知道的当时是monkey都有哪些命令参数,这些命令参数都是什么用处,这个时候我们就 以使用-h,来查看help文档。

运行如下命令:

adb shell monkey -h

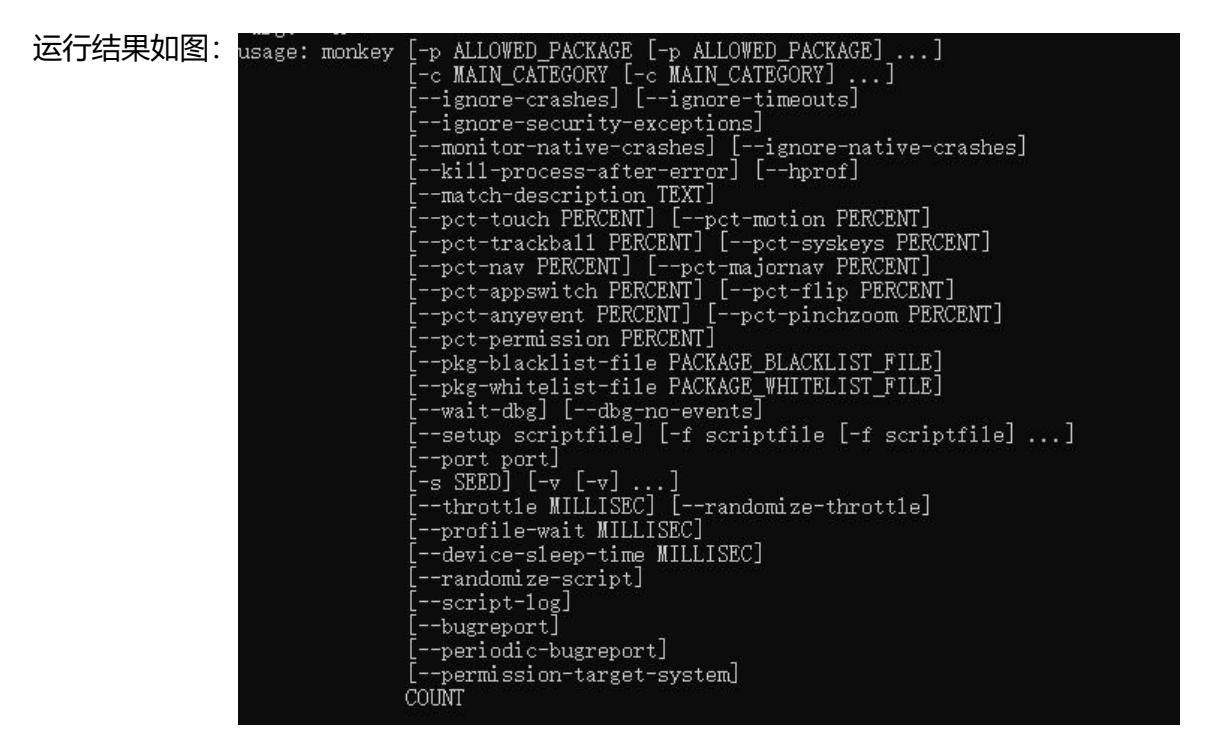

我们从图中可以看出monkey命令中的参数和作用

## **monkey常规命令~ -v**

程序在运行是都希望可以看到运行的日志,而且在我们不了解的情况下最好日志越详细越好,对于mo key而言,只需要在monkey命令后面跟上-v参数即可打印日志信息

adb shell monkey -v <event-count>

-v:打印日志信息,每个-v将增加反馈信息的级别。-v越多日志信息越详细,不过目前最多支持3个。 :

adb shell monkey -v -v -v 100

注:100为100个随机事件

- 0级,除启动提示、测试完成和最终结果外提供较少
- 1级, 提供较详细测试信息, 如逐个发送到Activity
- 2级, 提供更加详细安装信息, 如测试中被选中或未被选中的activity

#### **monkey约束命令 ~ -p**

-p参数后面接一个或多个包名,如果应用需要访问其他包里面的Activity,那相关的包名也需要再在 同时指定。如果不指定任何包, monkey将允许系统启动全部包里面的activity。每一个-p对应一个包 指定多个包时每个包名前面都需要加上-p),如:

adb shell monkey -p <package-name1> -p <package-name2> 100

## **monkey约束命令~ -c**

-c:后面接一个或者多个类别名 (即<main-category>参数), monkey将只允许系统启动这些类别 某个类别列出的Activity。每个-c对应一个类别(指定多个类别时需要在每个类别前加上-c)

adb shell monkey -c <main-category1> -c <main-category2> 100

#### **monkey事件命令~ -f**

-f:后接测试脚本命, 标识要使用monkey运行指定的monkey脚本

adb shell monkey -f <scriptfile> <event-count>

执行命令如下:

adb shell monkey -f /sdcard/test 1

注意:这里的1为循环次数,而非事件数

#### **monkey事件命令~ -s**

-s:后接随机数生成器的seed值

adb shell monkey -s <seed> <event-count>

好处:如果相同的seed值再次运行monkey,将会生成相同的事件序列(也就是重复执行刚才的随机 作)

#### **monkey事件命令~ --throttle**

--throttle: 后面接时间, 单位为: ms, 表示事件之间的固定延迟 (执行每一个指令间隔的时间), 不接,monkey将不会延迟

adb shell monkey --throttle <milliseconds>

#### **monkey事件命令~ --pct-touch**

--pct-touch: 后面接触摸事件百分比 (触摸事件就泛指发生在一个位置的一个down-up)

adb shell monkey --pct-touch <percent>

#### **monkey事件命令~ --pct-motion**

--pct-motion:后面接动作事件的白分比(动作事件之指从某一位置按下(即down事件)后结果一系 的伪随机事件后弹起(即up事件))

adb shell monkey --pct-motion <percent>

## **monkey事件命令~ --pct-trackball**

--pct-trackball:后接轨迹球事件百分比(轨迹球事件包括一系列的随机移动,以及偶尔跟随在移动 面的点击事件)

adb shell monkey --pct-trackball <percent>

## **monkey事件命令~ --pct-nav**

--pct-nav:后接基本导航事件百分比(基本导航时间主要指来自方向输入设备的上、下、左、右事件)

adb shell monkey --pct-nav <percent>

## **monkey事件命令~ --pct-majornav**

--pct-majornav:后面接主要导航事件百分比(主要导航事件通常指引发图形界面的一些动作,如返 按钮键,菜单按键等)

adb shell monkey --pct-majornav <percent>

## **monkey事件命令~ --pct-syskeys**

--pct-syskeys:后接系统按键事件百分比(系统按键事件通常指仅供系统使用的保留按键,如home键 back键,音量键等)

adb shell monkey --pct-syskeys <percent>

## **monkey事件命令~ --pct-appswitch**

--pct-appswitch:后面接应用启动事件百分比(应用启动事件俗称打开应用,通过调用startactivity 法最大限度的开启package下的所有应用)

adb shell monkey --pct-appswitch <percent>

## **monkey事件命令~ --pct-anyevent**

--pct-anyevent:后接其他类型事件百分比(其他类型包含除上面提到的事件外的所有事件,如keypre s,不常用的button等)

adb shell monkey --pct-anyevent <percent>

## **monkey调试命令~ --dbg-no-events**

--dbg-no-events:在设置此选项后,monkey将进行初始启动,进入到某个测试Activity中部不会进 进一步生成事件。

提示:为了更好的跟踪,一般该选项与-v、-p和--throttle等联合使用,从而提供一个可监视应用程 所调用包之间转换的环境

adb shell monkey --dbg-no-events <event-count>

## **monkey调试命令~ --hprof**

--hprof:在设置此选项后,将在monkey事件序列前后立即生成profiling report

提示:该选项将在、data/misc中生成文件

adb shell monkey --hprof <event-count>

#### **monkey调试命令~ --ignore-crashes**

--ignore-crashes:在设置此选项后, 当应用程序崩溃或发生失控异常时, monkey将继续运行直到计 完成。如果不设置此选项,monkey遇到上述崩溃或异常将停止运行

adb shell monkey --ignore-crashes <event-count>

#### **monkey调试命令~ --ignore-timeouts**

--ignore-timeouts:在设置此选项后,当程序发生任何超时错误(如ANP)时,monkey将继续运行 到计数完成。如果不设置此选项,monkey遇到此类超时对话框将停止运行。

adb shell monkey --ignore-timeouts <event-count>

#### **monkey调试命令~ --ignore-security-exceptions**

--ignore-security-exceptions:在设置此选项后,当应用程序发生任何权限错误(如启动需要某些权 的activity) 时, monkey将继续运行直到计数完成。如果不设置此选项, monkey遇到此类权限错误 停止运行。

adb shell monkey --ignore-security-exceptions <event-count>

#### **monkey调试命令~ --kill-process-after-error**

--kill-process-after-error:在设置此选项后,当monkey因为应用程序发生错误而停止时,将会通知 统停止发生错误的进程。如果不设置此选项,在monkey停止时发生错误的应用程序将继续处于运行 态

adb shell monkey --kill-process-after-error <event-count>

#### **monkey调试命令~ --monitor-native-crashes**

--monitor-native-crashes:在设置此选项后, monkey运行native code的崩溃事件将被监视并报告 如果不设置此选项,将不会监视此类事件。

注意: 如果此时还设置了--kill-process-after-error命令, 此类 (system native code) 系统也将停 运行

## **monkey调试命令~ --waot-dbg**

--waot-dbg:在设置此选项后,将暂停执行中的monkey,直到有调试器与它连接。

adb shell monkey --waot-dbg <event-count>

当然,常用参数远不止这么多, monkey常用参数见: https://developer.android.google.cn/studio/ est/monkey?hl=zh\_cn

在使用过程中大多时候都是多种参数组合使用,后面就看大家自己的发挥了!